# **INFORMATION TECHNOLOGY**

| 1  | Choose the format of a Picture file from the following.                                       |     |
|----|-----------------------------------------------------------------------------------------------|-----|
|    | A. dv B. mpeg C. png D. flv                                                                   |     |
| 2. | /hat happens to the clarity of an svg picture when it is opened with a larger canvas in GIMP  | ?   |
|    | A. The clarity of the picture will be lost B. Does not lose the clarity                       |     |
|    | C. The clarity increases D. Clarity will increase without any li                              | mit |
| 3. | /hich one of the following is a Free Vector Image Editing Software?                           |     |
|    | A. Gimp B. Karbon C. Corel Draw D. Inkscape                                                   |     |
| 4. | breOffice writer recognises headings and sub headings of a document based on certain          |     |
|    | eatures. Name the feature identified by a computer to include them in the Table of Content    | s   |
|    | A. The colour of the headings and sub headings. B. The size of the headings heading           | S   |
|    | C. The style of the headings and sub headings D. The indent of the headings and subhead       | ing |
| 5. | table with the details of the winners of School Kalolsavam is available in a Database. Which  | 1   |
|    | ne of the following techniques in Word processor will help you to prepare certificates using  |     |
|    | nis table?                                                                                    |     |
|    | A. Mail merge B. Mail attach C. Database Query D. Export pdf                                  | ;   |
| 6. | /hich of the following messages will appear when the mouse pointer moves on the content       | of  |
|    | ne Index Table of a document?                                                                 |     |
|    | A. Shift-Click to follow link B. Ctrl - Click to follow link                                  |     |
|    | C. Alt - Click to follow link D. Esc - Click to follow link                                   |     |
| 7. | /hich of the following techniques can be used for avoiding the repetitive use of html tags ar | ıd  |
|    | ttributes in designing a web page?                                                            |     |
|    | A. Cascading Style Sheets B. Web Content Management System                                    |     |
|    | C. HTML Editors D. Text Editors                                                               |     |
| 8. | /hile designing a web page using Cascading Styles the attributes of the tag are given within  | а   |
|    | pecific sign after the name of the tags. Choose the sign from below                           |     |
|    | A.[] B. <> C. {} D. ()                                                                        |     |
| 9. | /hich of the following is the very first instruction of a Python Graphics program?            |     |
|    | A for i in range (4): B begin_fill()                                                          |     |
|    | C from turtle import* D right()                                                               |     |
| 10 | /hat does the statement right(90) in a Python Graphics program indicate?                      |     |
|    | A To make the turtle turn 90 <sup>0</sup> right. B To draw a line with 90 unit length.        |     |
|    | C To draw a circle with 90 unit radius. D To mark a point at a distance of 90 unit.           |     |
| 11 | TP cables are used to connect computers. Identify the number of wires present in a cable.     |     |
|    | A 4 B 12 C 8 D 2                                                                              |     |
| 12 | /hich of the following devices is connected to modem with the connector RJ 11?                |     |
|    | A Modem B Switch C Computer D Telephone                                                       |     |
| 13 | ame the process of connecting computers to exchange data.                                     |     |
|    | A. Computer Networking B. Blog                                                                |     |
|    | C. File System D. Operating System                                                            |     |
|    |                                                                                               |     |

| 14. Ritha wants to find out the duration of Night time in a locality in various months. Which of the |                                                                                               |                                   |                                    |                                     |
|----------------------------------------------------------------------------------------------------|-----------------------------------------------------------------------------------------------|-----------------------------------|------------------------------------|-------------------------------------|
| following software will help her?                                                                    |                                                                                               |                                   |                                    |                                     |
| A Inkscape                                                                                           | B Qgis                                                                                        | C Suncloc                         | k                                  | D GeoGebra                          |
| 15. Identify the addit                                                                               | ional software requ                                                                           | ired for the creation             | n of geometrical                   | figures using Python                |
| Programming Lan                                                                                      | guage.                                                                                        |                                   |                                    |                                     |
| A turtle                                                                                             | B import                                                                                      | C python shell                    | D IDI                              | LE                                  |
| 16. Which website he                                                                                 | lps us to share our                                                                           | videos?                           |                                    |                                     |
| A) Vimeo                                                                                             | B) Wiktionary                                                                                 | C) Word                           | press                              | D) Google                           |
| B www.google.co                                                                                      | statement about the<br>erala.gov.in is an on<br>om is a social media<br>ry.org is the email a | line website for hig<br>. C www.c | her secondary a<br>plam.com a sear | dmission.<br>ch engine in Internet. |
|                                                                                                    |                                                                                               | -                                 | <u> </u>                           | most correct statement              |
|                                                                                                    | n. A Internet is used                                                                         |                                   |                                    | used to share digital               |
| information with                                                                                     |                                                                                               |                                   |                                    |                                     |
|                                                                                                    | d to make video cha                                                                           | t with people in dis              | tant places. D                     | All the above can be                |
| done using Inter                                                                                     |                                                                                               |                                   | N.V.                               |                                     |
| 19. How many tables                                                                                  | can be included in a                                                                          | a database?                       |                                    |                                     |
| A. Only one.                                                                                         | B. Two or more.                                                                               | C. A maximu                       | im of three.                       | D. Many                             |
| 20. Which one of the                                                                                 | following is not ava                                                                          | ilable in LibreOffice             | Base?                              |                                     |
| A. Tables                                                                                            | B. Queries                                                                                    | C. Forms                          |                                    | D. Tweening                         |
| 21. Which of the follo                                                                               | owing is used to give                                                                         | e different layouts to            | o Form in LibreC                   | Office Base?                        |
| A. Use Wizard to                                                                                     | Create Form                                                                                   | B. Fields                         | in the Form                        |                                     |
| C. Arrange Contr                                                                                     | C. Arrange Controls D. Apply Styles                                                           |                                   |                                    |                                     |
| 22. Which the followi                                                                                | ng software is used                                                                           | to create animatio                | n ?                                |                                     |
| A LibreOffice Wr                                                                                     | iter B Libre                                                                                  | Office Calc (                     | C Synfig Studio                    | D Quantum GIS                       |
| 23. Identify the free a                                                                              | animation software                                                                            | from the following.               |                                    |                                     |
| A Adobe Flash                                                                                        | B Pencil                                                                                      | C Anir                            | n Studio                           | D ToonBoom                          |
| 24. Identify the given                                                                               | tool in the softwar                                                                           | e Synfig Studio . 🝕               | >                                  |                                     |
| A Transform Too                                                                                      |                                                                                               | Move Tool                         | C Fill Tool                        | D Gradient Tool                     |
|                                                                                                    | D                                                                                             |                                   |                                    | nd is known as the First            |
| Computer.                                                                                            |                                                                                               | 0                                 | 0                                  |                                     |
| A Analytical Engi                                                                                    | ne B Un                                                                                       | ix C ENIA                         | AC                                 | D BSD                               |
| 26. Identify the First                                                                               | working Computer v                                                                            | which was built with              | all the concept                    | s of modern computer.               |
| A ENIAC                                                                                              | B Unix                                                                                        | C BSD                             | D Analytical                       | Engine                              |
| 27. Who is the first de                                                                              | eveloper of the Ope                                                                           | rating System Unix                | ?                                  |                                     |
| A Bell Laboratori                                                                                    | es in the United Sta                                                                          | tes of America.                   | B California U                     | niversity in America.               |
| C The Computer                                                                                       | Workshop of Apple                                                                             | Corporation. D T                  | he Computer W                      | orkshop of GNU Project.             |
| 28. Who agreed to prepare the programme for Analytical Engine, the machine known as the First        |                                                                                               |                                   |                                    |                                     |
| Computer ?                                                                                           |                                                                                               |                                   |                                    |                                     |
| a. Ada Byron                                                                                         | b. Charles Babl                                                                               | bage c. Ric                       | hard Stallman                      | d. Dennis Ritchie                   |
|                                                                                                    |                                                                                               |                                   |                                    |                                     |

| 29. Name the manner in which each operating system                                        | n formats the hard disk to suit its purpose.   |  |  |
|-------------------------------------------------------------------------------------------|------------------------------------------------|--|--|
| a. File System b. Partitions                                                              | c. Drivers d. Swap System                      |  |  |
| 30. Which one is the Data Base Management System                                          | given below ?                                  |  |  |
| a. LibreOffice Writer b. Synfig Studio                                                    | c. GIMP d. Oracle                              |  |  |
| 31. Which is the following is correct about Form Data                                     | abase ?                                        |  |  |
| a. A technique to add data to database. b                                                 | o. A technique to get data from database.      |  |  |
| c. A technique to pring data from database. c                                             | d. A technique to avoid data from database.    |  |  |
| 32. Name the technique used in Inkscape to combine                                        | more than one image as single unit.            |  |  |
| a. Clip b. Mask c. Transfor                                                               | d. Group                                       |  |  |
| 33. Which facility from the following will help to chan                                   | ge the depth of the colour given to a picture  |  |  |
| drawn in Inkscape software ?                                                              |                                                |  |  |
| a. Group b. Opacity c. Difference                                                         | d. Duplicate                                   |  |  |
| 34. Which tool can be used to run the animation prep                                      | oared in Synfig Studio ?                       |  |  |
| a. ()                                                                                     | . 🔹 d. 🚅                                       |  |  |
| 35. Yami drew a square using Rectangle Tool in Synfig                                     | s Studio to make an animation. Which is the    |  |  |
| tool suitable the square ?                                                                |                                                |  |  |
| a. Transform Tool b. SmoothMove Tool                                                      | c. Fill Tool d. Circle Tool                    |  |  |
| 36. Name the technique that helps to include the add                                      | dresses from a Spread Sheet file addresses.ods |  |  |
| to a letter file lettter.odt prepared in Word Proces                                      | ssor.                                          |  |  |
| a. Export b. Mail Merge c. Wrap                                                           | d. Import                                      |  |  |
| 37. The different opinion of Arun and Vimal about the                                     | advantages of including an Index Table in a    |  |  |
| document in LibreOffice Writter is given below. W                                         | /hcich one of them will be true ?              |  |  |
| Arun : It helps to access the different parts of a do                                     | ocument very easily                            |  |  |
| Vimal : It helps to get a general awareness of the o                                      | content of the document.                       |  |  |
| a. The Opinion of Arun is right but that of Vimal is                                      | wrong.                                         |  |  |
| b. The Opinion of Arun is wrong but that of Vimal                                         | is right.                                      |  |  |
| c. Both of them are right. d. Be                                                          | oth of them are wrong.                         |  |  |
| 38. Write the expanded form of WCMS that helps to c                                       | create Web sites.                              |  |  |
| a. Web Content Management System                                                          | b. Web Control Machine System                  |  |  |
| c. Wiki Content Management System.                                                        | d. Wiki Control Machine System                 |  |  |
| 39. Which of the following is the attribute used to def                                   | fine the background colour when a web page is  |  |  |
| created including Cascading Style ?                                                       |                                                |  |  |
| a. background b. bg-color c. bg                                                           | color d. back-color                            |  |  |
| 40. Which of the following windows displays the outp                                      | out of a Python Graphics Program ?             |  |  |
| a. Python Shell b. IDLE Window c. Py                                                      | thon Graphics window d. Web Brouser            |  |  |
| 41. How many circles should be there in the output of the given Python Graphics programme |                                                |  |  |
| <pre>from turtle import* for i in range(10,101,10):     circle(i)</pre>                   |                                                |  |  |
| a. 0 b. 101                                                                               | c. 10 d. 3                                     |  |  |
| 42. Identify the connector used to network computer                                       |                                                |  |  |

| 12 Identify the form of data cond to Modern from Tolenhone Network                                   |
|----------------------------------------------------------------------------------------------------|
| 43. Identify the form of data send to Modem from Telephone Network.                                  |
| a. Digital b. Analogue c. Decimal d. Hexadecimal                                                     |
| 44. Which is the easiest method to give the same form to all headings in a book or in a large        |
| document ?                                                                                           |
| a. Character Formatting b. Paragraph Formatting                                                      |
| c. Styles and Formatting d. Page Formatting                                                          |
| 45. Choose the tool to include the Table of Contents in a Word Processor document.                   |
| a. Header b. Footer c. Table d. Indexes and Tables                                                   |
| 46. Which one of the following is a Free Vector Image Editing Software ?                             |
| a. Gimp b. Karbon c. Corel Draw d. Inkscape                                                          |
| 47. Which will be the correct format of an image file obtained when the picture of a flower created  |
| in Inkscape is exported ?                                                                            |
| a. flowe.png b. flower.jpg c. flower.svg d. flower.jif                                               |
| 48. Select a suitable instruction used to give background colour to a web page using Cascading Style |
| from the given options                                                                               |
| a. body {background:#C8DDD2;} b. body ((background:#C8DDD2;))                                        |
| c. body [background:#C8DDD2;] d. body <<br>background:#C8DDD2;>>                                     |
| 49. Identify the tool in the Clock / Map window of the software Sun clock to display or hide         |
| longitudinal lines.                                                                                  |
| a. Toggle Meridian (M) b. Solar time mode (S) c. Toggle Night (N) d. Toggle Sun/Moon(Y)              |
| 50. Which of the following geographical features can be marked using the layer Polygon in the        |
| Quantum Gis Map.                                                                                     |
| a. House b. Stream c. Lagoon d. Well                                                                 |
| 51. Which of the following instructions is to be used in a Python Graphics program to give different |
| colours to geometrical figures ?                                                                     |
|                                                                                                    |
| a. pen-color() b. pencolour() c. colour() d. color()                                                 |
| 52. Observe the given Python Graphics program. Which of the following values is to be given in the   |
| instruction right(_) to get Regular Pentagon. <pre>from turtle import *</pre>                        |
| for a in range (5) :                                                                                 |
| forward(100)<br>right()                                                                              |
| a. 60 b. 72 c. 90 d. 120                                                                             |
| 53. Name the technique in Word processor to define the words of the document as Headings             |
|                                                                                                    |
| a. Style and Formatting b. Paragraph Formatting                                                      |
| c. Clone Formatting Tool d. Page Formatting                                                          |
| 54. Which is the method used to move from Table Contents to the related pages of a Word              |
| Processor document                                                                                   |
| a. Press the Ctrl key and click on the heading b. Press the Alt key and click on the heading         |
| c. Press the Shift key and click on the heading d. Press the Enter key                               |
| 55. Which of the following technique can be used for avoiding the repetitive use of html tags and    |
| attributes in Web Page ?                                                                             |
| a Inkaana h GaaGabra a GIMD d CCC                                                                    |

| 56. Choose an open source html editor from below.                                                 |
|---------------------------------------------------------------------------------------------------|
| a. GeoGebra b. Quatum GIS c. Synfig Studio d. Kompozer                                            |
| 57. Which one of the following is a Raster Image Editing Software ?                               |
| a. GIMP b. Adobe Illustrator c. Coral Draw d. Inkscape                                            |
| 58. Identify the output of the given Python Graphic program.                                      |
| from turtle import*                                                                               |
| for i in range(4):                                                                                |
| forward(150)<br>right(90)                                                                         |
| a. Square b. Rectangle c. Regular Pentagon d. Regular Hexagon                                     |
| 59. The Web page created by Arun has different paragraphs. Choose the selector to be used to give |
| different colours including Cascading Styles.                                                     |
| a. Element Selector b. Class Selector                                                             |
| c. Internal Selector d. External Selector                                                         |
| 60. Identify the set of tools which can be used to arrange the speed of animation in software     |
| Sun clock.                                                                                        |
|                                                                                                   |
| a. M P T b. < I X c. A B G d. N Y M                                                               |
| 61. When we apply Heading 1 from the Apply style box in Word processor, which one of the          |
| following things will be identified by the software ?                                             |
| a. Identifies the selected words as header of each page. b. Selects the headings.                 |
| c. Identifies the selected words as headings. d. Identifies the selected words as paragraphs.     |
| 62. Name the connector used to connect UTP cables to computer.                                    |
| a. Serial Connector b. RJ 45 c. RJ 11 d. Parallel Connector                                       |
| 63. Which of the following is the name of Norms that are to be obeyed in naming of computers      |
| included in a Network ?                                                                           |
| a. IP Address b. Netmask c. Network Protocol d. Sharing                                           |
| 64. What does the instruction right(90) in a Python Graphic program indicates ?                   |
| a. To make the turtle turn 90° right. b. To draw a line with 90 unit length.                      |
| c. To draw a circle with 90 unit radius. d. To mark a point at a distance of 90 unit.             |
| 65. Which is the correct statement related with Database Management System ?                      |
| a. The number of tables to be included is limited. b. The data in a table can remove easily.      |
| c. Images cannot be included as data. d. Correct data only can be included.                       |
| 66. Admission number, Name of student, Age, Address and Class are included as fields in a         |
| database of students in a school. Which is the most suitable field to define as Primary Key       |
| a. Name of student b. Admission Number c. Class d. Age                                            |
| 67. Anu has set a Progress Value in the Clock & Map window of the software Sunclock as 1 hour     |
| and pressed the button A. Identify the change of time that happened in the Sunclock window .      |
| a. Time moves 1 hour back. b. Time moves 1 hour forward.                                          |
| c. Time moves 1 minute back. d. Time moves 1 minute forward.                                      |
| 68. Identify the step to buffer a layer in QGIS Map.                                              |
| a. Vector > Geoprocessing Tools > Intersect.                                                      |
| b. Vector > Geomatry Tools > Buffer(s)                                                            |
|                                                                                                   |

| c. Vector > Geoprocessing Tools > Buffer(s)                                                            |
|----------------------------------------------------------------------------------------------------|
| d. Layer > Geoprocessing Tools > Buffer(s)                                                             |
| 69. Wheih is a Social Media in the following ?                                                         |
| a. Watsapp b. Google c. Wikipedia d. Yahoo                                                             |
| 70. What is the full form of URL regarding websites ?                                                  |
| a. Uniform Resource Location. b. Uniform Resource Locator.                                             |
| c. United Resource Locator. d. United Resource Locator                                                 |
| 71. Which one of the tool will help to apply the format of a given heading to other heading in a       |
| document prepared in Libre Office Writer ?                                                             |
| a. Page Formatting b. Clear Direct Formatting Tool                                                     |
|                                                                                                    |
| c. Clone Formatting Tool d. Standard Tool                                                              |
| 72. Which one of the following facility will help to give the same layouts to different Web Pages of a |
| Web site ?                                                                                             |
| a. Word Processor b. Web Browsers c. Mark up languages d. Cascading Style Sheets                       |
| 73. Fathima designed a web page including some headings using the tag h1. Choose the most              |
| appropriate Cascading Style instruction to give red (#ff0000) background to the heading.               |
| a. h1{background:#ff0000;}     b. h1(background:#ff0000;)                                              |
| c. h1[background:#ff0000;] d. h1< <h1background:#ff0000;>&gt;</h1background:#ff0000;>                  |
| 74. Which are the websites help us to publish our works freely in Internet ?                           |
| a. <u>www.youtube.com</u> b. <u>www.wikimapia.com</u> c. www.wordpress.com                             |
| d. <u>www.blogger.com</u> e. <u>www.yahoo.com</u>                                                      |
| 75. Which of the following devices control the flow of data among computers in a Network?              |
| a. Printer b. Hub c. Scanner d. Switch e Connector                                                     |
| 76. Identify two true statements regarding Python Programming language.                                |
| a. All the Python Programs are typed and saved in the Python Shell Window.                             |
| b. Output of the Python Programs are displayed in the Python Shell Window                              |
| c. Python Programs can be typed and run in Python Graphics Window.                                     |
| d. Geometrical figures created with the help of Python program are displayed in Python                 |
| Graphics Window                                                                                        |
| e Some additional software are required to created Geometrical figures using Python                    |
| Program                                                                                                |
| 77. Biji wants to mark some geometrical features in the new layer created in QGIS Map. Identify the    |
| steps for it                                                                                           |
| a. Select Layer > Toggle Editing b. Select Layer > Add Feature                                         |
| c. Select Layer > Move Feature                                                                         |
| d. Using Add Feature tool click on the position where the features is to be marked                     |
| Enter data > ok                                                                                        |
| e Using Select Feature tool click on the position where the features is to be marked                   |
| Enter data > ok                                                                                        |
| 78. Identify true statements regarding the tool Toggle Tropic (T) in the Software Sunclcok.            |
| a. it is used to display main latitudinal lines. b. It is used to display Moon                         |
|                                                                                                    |
| c. It is used to display Sun d. It is used to hide Sun and Moon                                        |

| e It is used to hide main latitudinal lines                                                         |
|----------------------------------------------------------------------------------------------------|
| 79. Select two correct statements related with Field Type DBMS                                      |
| a. Field Type uses to name the data in a table.                                                     |
| b. Field Type uses to prepare data in advance.                                                      |
| c. Field Type uses to define the type of data in a table.                                           |
| d. Field Type is define when forms are created.                                                     |
| e It helps to analyse the data.                                                                     |
| 80. Find out two software from the following to make animation vedios.                              |
| a. Stellerium b. ToonBoom c. Synfig Studio d. Quantum GIs e. Sunclock                               |
| 81. Identify two Free (Open Source) Operating Systems from the following.                           |
| a. Microsoft Windows. b. GNU/Linux c. FreeBSD                                                       |
| d. Mac OS X e Windows NT                                                                            |
| 82. The given below list shows the file formats of some picture files created by Anu as part of her |
| project work. Which of the following are the possible file formats created in Inkscape Software.    |
| a. gif b. xcf c. png d. tiff e. svg                                                                 |
| 83. What are the uses of Query in Libero Office database ?                                          |
| a. To add data to a table. b. To display the required data from a table                             |
| c. To check the type of data in a table. d. To form sub tables including the data in the table.     |
|                                                                                                    |
| e To change the data in the table.                                                                  |
| 84. Identify the two parts of an Operating System in its working level.                             |
| a. Kernal b. GNU c. Swap d. XNU e. Shell                                                            |
| 85. Find out two free softwares from the following to make animation videos.                        |
| a. Pencil b. ToonBoom c. Synfig Studio d. Anim Studio e. Adobe Flash                                |
| 86. Select the file formats of images from the given options.                                       |
| A. jpeg B. mpeg C. svg D. flv E. mp4                                                                |
| 87. Choose two true statements related to Raster Images from the following                          |
| A The images created in Inkscape are Raster images. B The images created in Gimp are                |
| Raster images. C When enlarged Raster images lose their clarity.                                    |
| D Clarity increases as Raster images are enlarged E When enlarged Raster images                     |
| retain their clarity.                                                                               |
| 88. Anu selected a word in a document prepared in Word Processor and applied the Style Heading 1    |
| from ' Apply Style Box '. What changes will be effected on the word?                                |
| A. All the words of the document are changed to Heading 1. B. The word in which the style           |
| Heading1 is applied is recognised as Header.C. The word in which the style Heading1 is              |
| applied is recognised as Heading. D. The word in which the style is applied will get the            |
| format of Heading1 E. The word in which the style is applied will get the formats to                |
| become a Header                                                                                     |
| 89. Choose two necessary things to use Mail Merge facility in a document in Word Processor.         |
| A. A letter or similar documents already prepared. B. The software LiberOffice                      |
| Impress C. One or more networked computer D. The table including the addresses or                   |
| similar details E. The devices like Modem, switch etc to access Internet.                           |
| 90. Select two instructions that are used when a web page is prepared using Cascading Styles .      |

| ŀ      | A. body{background:#abcdef;} B. body{back-color=#abcdef;}                                      |  |  |  |
|--------|------------------------------------------------------------------------------------------------|--|--|--|
|        | C. body{bgcolor:#abcdef} D, h2{color:#42413C;} E. h2{colour=#42413C}                           |  |  |  |
|        | 91. Choose the right statements related to Cascading Styles used for designing Web Pages       |  |  |  |
| ŀ      | A. The manner of defining the margins , fonts, colours etc to make the content of the Web Page |  |  |  |
| ā      | attractive is called Style. B. The contents of the tables of a Web Page is known as Style.     |  |  |  |
| (      | C. The paragraphs of a Web Page is known as Style. D. The function of the style sheet is       |  |  |  |
| t      | to define how a document prepared in Word Processor is to be printed.                          |  |  |  |
| E      | E. The function of the style sheet is to define how the contents of a page prepared in Mark-up |  |  |  |
|        | language should be displayed                                                                   |  |  |  |
| 92. ld | dentify two Integrated Development Environments (IDEs) which help to type and run Python       |  |  |  |
| р      | rograms.                                                                                       |  |  |  |
| A      | A. Java B. CPP C. Turtle D. Geany E. IDLE                                                      |  |  |  |
| 93. W  | Which of the following Python instructions can be used to create a line segment with 100 unit  |  |  |  |
| le     | ength?                                                                                         |  |  |  |
| А      | right(100) B. line(100) C. forward(100) D. rt(100) E. fd(100)                                  |  |  |  |
| 94. W  | Which of the following coloured wires are absent in a UTP cable used to connect computers in a |  |  |  |
| N      | letwork?                                                                                       |  |  |  |
| А      | . Orange B. Blue C. Green D. Black E. Yellow                                                   |  |  |  |
| 95.    | Which of the following web sites help us to share our own videos in Internet?                  |  |  |  |
|        | A. wiktionary.org B. wikimapia.org C. youtube.com D. vimeo.com E. yahoo.com                    |  |  |  |
| 96.    | Identify two panels that are displayed when we open a database file in LibreOffice Base.       |  |  |  |
|        | A. Desktop panel B. Worksheet panel C. Top panel D. Task panel E. Database panel               |  |  |  |
| 97.    | Which are the Field Types used to add numerical data in LibreOffice Base?                      |  |  |  |
|        | A. Date [DATE] B. Number[NUMERIC] C. Text[VARCHAR]                                             |  |  |  |
|        | D. Text [VARCHAR_IGNORECASE] E. Decimal[DECIMAL]                                               |  |  |  |
| 98.    | Identify two tools found in the tool box of the software Synfig Studio.                        |  |  |  |
|        | A Fill Tool B Edit paths by nodes C Draw Bezier curves and straight lines                      |  |  |  |
|        | D Transform Tool E Draw calligraphic or strokes                                                |  |  |  |
| 99.    | What is the use of Transform Tool in Synfig Studio.                                            |  |  |  |
|        | A To make an object in square shape. B To make an object in circle shape.                      |  |  |  |
|        | C To select an object and to control its handles. D To blend two or more colors.               |  |  |  |
| •      | E To adjust the size of objects.                                                               |  |  |  |
| 100.   |                                                                                                |  |  |  |
|        | A Ext3 B Ext4 C FAT32 D HPFS E NTFS                                                            |  |  |  |
| 101.   |                                                                                                |  |  |  |
| _01    | A Abiword B gimb C Audacity D Open Office Writer E Sinfig Studio                               |  |  |  |
| 102.   |                                                                                                |  |  |  |
| -92,   | A Unix B MacOSX C GNU/Linux D windows                                                          |  |  |  |
| 103.   |                                                                                                |  |  |  |
| 100.   | A Ext3 B Ext4 C FAT32 D HPFS E NTFS                                                            |  |  |  |
| 104.   |                                                                                                |  |  |  |
| 104.   | A Linux B BSD C Windows NT D XNU                                                               |  |  |  |
|        |                                                                                                |  |  |  |

| 105.                                                                                           | Name the kernel used in Free BSD operating system                                                                                                    |
|------------------------------------------------------------------------------------------------|----------------------------------------------------------------------------------------------------|
|                                                                                                | A Linux B BSD C Windows NT D XNU                                                                                                    |
| 106.                                                                                           | Name the kernel used in MacOSX                                                                                                    |
|                                                                                                | A Linux B BSD C Windows NT D XNU                                                                                                    |
| 107.                                                                                           | The company that brings the operating system Android                                                                                                    |
|                                                                                                | A Apple B Google C Microsoft D Linux Foundation                                                                                                    |
| 108.                                                                                           | The company that brings the operating system Blackberry 10                                                                                                    |
|                                                                                                | A Apple B Google C Microsoft D Blackberry Ltd                                                                                                    |
| 109.                                                                                           | The company that brings the operating system Tizon                                                                                                    |
|                                                                                                | A Linux Foundation B Google C Microsoft D Blackberry Ltd                                                                                                    |
| 110.                                                                                           | Identify a mobile operating system from the below options                                                                                                    |
|                                                                                                | A GNU/Linux B Mac OSX C Android D Free BSD                                                                                                    |
| 111.                                                                                           | Pick out a Proprietary operating system from the following                                                                                                    |
|                                                                                                | A GNU/Linux B Mac OSX C Free BSD D UNIX                                                                                                    |
| 112.                                                                                           | Which among the following is different from others?                                                                                                    |
|                                                                                                | A .flv B .jpeg C .png D .svg                                                                                                    |
| 113.                                                                                           | Who is the creator of the software SynfigStudio?                                                                                                    |
|                                                                                                | A Ada Byron B. Charles Babbage C. Richard Stallman D. Robert B Quattelbaum                                                                                                    |
| 114.                                                                                           | Which among the following is different from others?                                                                                                    |
|                                                                                                | A Adobe Flash B Toon Boom C Pencil D AnimStudio                                                                                                    |
| 115.                                                                                           | Pick out two examples for Query Language                                                                                                    |
|                                                                                                |                                                                                                    |
|                                                                                                | A SQL B Python C Java D HTML E MySQL                                                                                                    |
| 116.                                                                                           | A SQL B Python C Java D HTML E MySQL<br>Which among the following is an email service provider?                                                                                                    |
| 116.                                                                                           |                                                                                                    |
| 116.<br>117.                                                                                   | Which among the following is an email service provider?                                                                                                    |
|                                                                                                | Which among the following is an email service provider?A TwitterB DiasporaC YahooD Wikipedia                                                                                                    |
|                                                                                                | Which among the following is an email service provider?A TwitterB DiasporaC YahooD WikipediaWhat is the name of the organization that supervises the structure of the internet policies                                                                                                    |
|                                                                                                | Which among the following is an email service provider?A TwitterB DiasporaC YahooD WikipediaWhat is the name of the organization that supervises the structure of the internet policiesand other common matters?                                                                                                    |
| 117.                                                                                           | Which among the following is an email service provider?A TwitterB DiasporaC YahooD WikipediaWhat is the name of the organization that supervises the structure of the internet policiesand other common matters?A ICANNB The Internet SocietyC IETFD RIR                                                                                                    |
| 117.                                                                                           | Which among the following is an email service provider?A TwitterB DiasporaC YahooD WikipediaWhat is the name of the organization that supervises the structure of the internet policiesand other common matters?A ICANNB The Internet SocietyC IETFD RIRWhich organization ensures that all internet addresses reach their proper IP address?                                                                                                    |
| 117.<br>118.                                                                                   | Which among the following is an email service provider?A TwitterB DiasporaC YahooD WikipediaWhat is the name of the organization that supervises the structure of the internet policiesand other common matters?A ICANNB The Internet SocietyC IETFD RIRWhich organization ensures that all internet addresses reach their proper IP address?A ICANNB The Internet SocietyC IETFD RIR                                                                                                    |
| 117.<br>118.                                                                                   | Which among the following is an email service provider?A TwitterB DiasporaC YahooD WikipediaWhat is the name of the organization that supervises the structure of the internet policiesand other common matters?A ICANNB The Internet SocietyC IETFD RIRWhich organization ensures that all internet addresses reach their proper IP address?A ICANNB The Internet SocietyC IETFD RIRWhich committee supervises the working of DNS?A ICANNB The Internet SocietyC IETFD RIR                                                                                                    |
| 117.<br>118.<br>119.                                                                           | Which among the following is an email service provider?A TwitterB DiasporaC YahooD WikipediaWhat is the name of the organization that supervises the structure of the internet policiesand other common matters?A ICANNB The Internet SocietyC IETFD RIRWhich organization ensures that all internet addresses reach their proper IP address?A ICANNB The Internet SocietyC IETFD RIRWhich committee supervises the working of DNS?A ICANNB The Internet SocietyC IETFD RIR                                                                                                    |
| 117.<br>118.<br>119.                                                                           | Which among the following is an email service provider?A TwitterB DiasporaC YahooD WikipediaWhat is the name of the organization that supervises the structure of the internet policiesand other common matters?A ICANNB The Internet SocietyC IETFD RIRWhich organization ensures that all internet addresses reach their proper IP address?A ICANNB The Internet SocietyC IETFD RIRWhich committee supervises the working of DNS?A ICANNB The Internet SocietyC IETFD RIRIf you want to book train ticket through online, which website will you use?                                                                                                    |
| <ol> <li>117.</li> <li>118.</li> <li>119.</li> <li>120.</li> </ol>                             | Which among the following is an email service provider?A TwitterB DiasporaC YahooD WikipediaWhat is the name of the organization that supervises the structure of the internet policiesand other common matters?A ICANNB The Internet SocietyC IETFD RIRWhich organization ensures that all internet addresses reach their proper IP address?A ICANNB The Internet SocietyC IETFD RIRWhich committee supervises the working of DNS?A ICANNB The Internet SocietyC IETFD RIRIf you want to book train ticket through online, which website will you use?A irctc.comB bsnl.inC google.comD kalamandalam.org                                                                                                    |
| <ol> <li>117.</li> <li>118.</li> <li>119.</li> <li>120.</li> </ol>                             | Which among the following is an email service provider?A TwitterB DiasporaC YahooD WikipediaWhat is the name of the organization that supervises the structure of the internet policiesand other common matters?A ICANNB The Internet SocietyC IETFD RIRWhich organization ensures that all internet addresses reach their proper IP address?A ICANNB The Internet SocietyC IETFD RIRWhich committee supervises the working of DNS?A ICANNB The Internet SocietyC IETFD RIRWhich committee supervises the through online, which website will you use?A irctc.comB bsnl.inC google.comD kalamandalam.orgIf you want to know more about Kathakali, which website will you visit?                                                                                                    |
| <ol> <li>117.</li> <li>118.</li> <li>119.</li> <li>120.</li> <li>121.</li> </ol>               | Which among the following is an email service provider?A TwitterB DiasporaC YahooD WikipediaWhat is the name of the organization that supervises the structure of the internet policiesand other common matters?A ICANNB The Internet SocietyC IETFD RIRWhich organization ensures that all internet addresses reach their proper IP address?A ICANNB The Internet SocietyC IETFD RIRWhich committee supervises the working of DNS?A ICANNB The Internet SocietyC IETFD RIRWhich committee supervises the working of DNS?A ICANNB The Internet SocietyC IETFD RIRIf you want to book train ticket through online, which website will you use?A irctc.comB bsnl.inC google.comD kalamandalam.orgIf you want to know more about Kathakali, which website will you visit?D kalamandalam.org                                                                                                    |
| <ol> <li>117.</li> <li>118.</li> <li>119.</li> <li>120.</li> <li>121.</li> </ol>               | Which among the following is an email service provider?A TwitterB DiasporaC YahooD WikipediaWhat is the name of the organization that supervises the structure of the internet policiesand other common matters?A ICANNB The Internet SocietyC IETFD RIRWhich organization ensures that all internet addresses reach their proper IP address?A ICANNB The Internet SocietyC IETFD RIRWhich committee supervises the working of DNS?A ICANNB The Internet SocietyC IETFD RIRWhich committee supervises the working of DNS?A ICANNB The Internet SocietyC IETFD RIRIf you want to book train ticket through online, which website will you use?A irctc.comB bsnl.inC google.comD kalamandalam.orgIf you want to know more about Kathakali, which website will you visit?A irctc.comB bsnl.inC google.comD kalamandalam.orgWhat layer type will you select from Quantum GIS if you want to create a layer containingB banl.inC google.comD kalamandalam.org                                                                                                    |
| <ol> <li>117.</li> <li>118.</li> <li>119.</li> <li>120.</li> <li>121.</li> </ol>               | Which among the following is an email service provider?A TwitterB DiasporaC YahooD WikipediaWhat is the name of the organization that supervises the structure of the internet policiesand other common matters?A ICANNB The Internet SocietyC IETFD RIRWhich organization ensures that all internet addresses reach their proper IP address?A ICANNB The Internet SocietyC IETFD RIRWhich organization ensures that all internet addresses reach their proper IP address?A ICANNB The Internet SocietyC IETFD RIRWhich committee supervises the working of DNS?A ICANNB The Internet SocietyC IETFD RIRIf you want to book train ticket through online, which website will you use?A irctc.comB bsnl.inC google.comD kalamandalam.orgIf you want to know more about Kathakali, which website will you visit?A irctc.comB bsnl.inC google.comD kalamandalam.orgWhat layer type will you select from Quantum GIS if you want to create a layer containing the information about houses?DDD                                                                                      |
| <ol> <li>117.</li> <li>118.</li> <li>119.</li> <li>120.</li> <li>121.</li> <li>122.</li> </ol> | Which among the following is an email service provider?A TwitterB DiasporaC YahooD WikipediaWhat is the name of the organization that supervises the structure of the internet policies<br>and other common matters?D RIRA ICANNB The Internet SocietyC IETFD RIRWhich organization ensures that all internet addresses reach their proper IP address?A ICANNB The Internet SocietyC IETFD RIRWhich committee supervises the working of DNS?A ICANNB The Internet SocietyC IETFD RIRWhich committee supervises the working of DNS?A ICANNB The Internet SocietyC IETFD RIRIf you want to book train ticket through online, which website will you use?A irctc.comB bsnl.inC google.comD kalamandalam.orgIf you want to know more about Kathakali, which website will you visit?A irctc.comB bsnl.inC google.comD kalamandalam.orgWhat layer type will you select from Quantum GIS if you want to create a layer containingthe information about houses?A PointB CircleC PolygonD Line                                                                                          |
| <ol> <li>117.</li> <li>118.</li> <li>119.</li> <li>120.</li> <li>121.</li> <li>122.</li> </ol> | Which among the following is an email service provider?A TwitterB DiasporaC YahooD WikipediaWhat is the name of the organization that supervises the structure of the internet policies<br>and other common matters?D RIRA ICANNB The Internet SocietyC IETFD RIRWhich organization ensures that all internet addresses reach their proper IP address?A ICANNB The Internet SocietyC IETFD RIRWhich committee supervises the working of DNS?A ICANNB The Internet SocietyC IETFD RIRWhich committee supervises the working of DNS?A ICANNB The Internet SocietyC IETFD RIRIf you want to book train ticket through online, which website will you use?A irctc.comB bsnl.inC google.comD kalamandalam.orgIf you want to know more about Kathakali, which website will you visit?A irctc.comB bsnl.inC google.comD kalamandalam.orgWhat layer type will you select from Quantum GIS if you want to create a layer containingthe information about houses?A PointB CircleC PolygonD LineWhat layer type will you select from Quantum GIS if you want to create a layer containing |

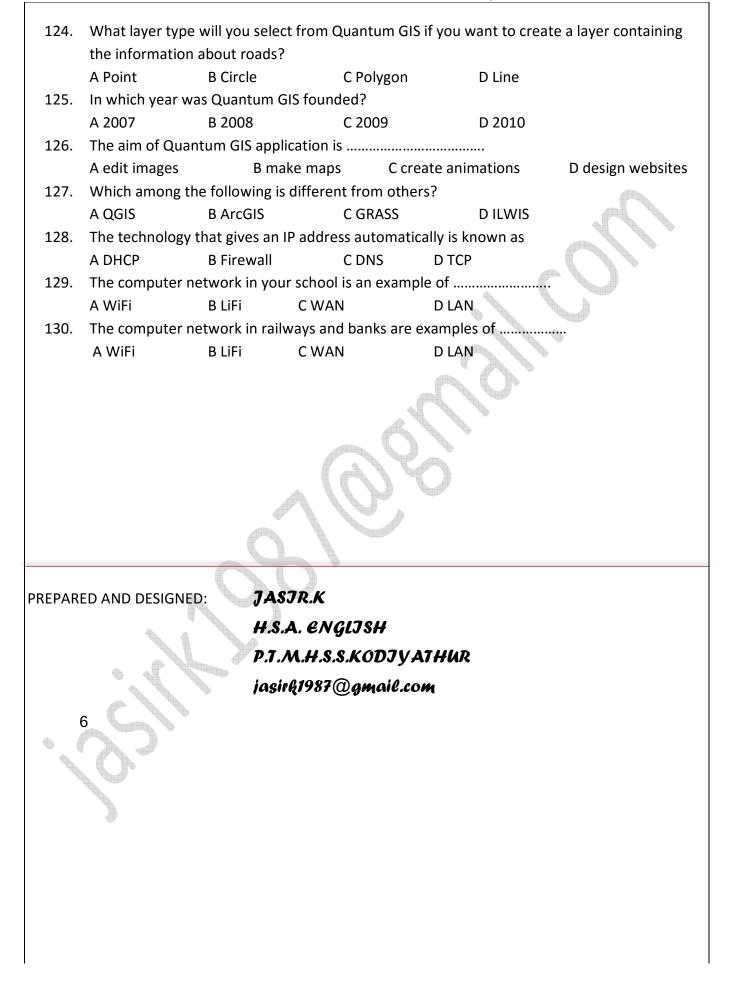

# **ANSWER KEY**

| 1. C  | 35. B | 69. A     | 103.C & E |
|-------|-------|-----------|-----------|
| 2. B  | 36. B | 70. B     | 104.C     |
| 3. D  | 37. C | 71. C     | 105.B     |
| 4. C  | 38. A | 72. D     | 106.D     |
| 5. A  | 39. A | 73. A     | 107.B     |
| 6. B  | 40. C | 74. C & D | 108.D     |
| 7. A  | 41. D | 75. B & D | 109.A     |
| 8. C  | 42. D | 76. A & D | 110.C     |
| 9. C  | 43. A | 77. A & B | 111.B     |
| 10. A | 44. C | 78. A & E | 112.A     |
| 11. C | 45. D | 79. A & C | 113.D     |
| 12. D | 46. D | 80. B & C | 114.C     |
| 13. A | 47. C | 81. B & C | 115.E     |
| 14. C | 48. A | 82. C & E | 116.C     |
| 15. A | 49. A | 83. B & C | 117.B     |
| 16. A | 50. B | 84. A & E | 118.A     |
| 17. A | 51. D | 85. A & C | 119.C     |
| 18. D | 52. B | 86. A & C | 120.A     |
| 19. D | 53. A | 87. B & C | 121.D     |
| 20. D | 54. A | 88. A & D | 122.A     |
| 21. A | 55. D | 89. A & D | 123.D     |
| 22. C | 56. D | 90. A & C | 124.D     |
| 23. B | 57. A | 91. A & E | 125.C     |
| 24. B | 58. A | 92. C & E | 126.B     |
| 25. A | 59. B | 93. C & E | 127.B     |
| 26. A | 60. B | 94. D & E | 128.A     |
| 27. A | 61. B | 95. C & D | 129.D     |
| 28. A | 62. B | 96. D & E | 130.C     |
| 29. B | 63. C | 97. B & E |           |
| 30. D | 64. A | 98. A & D |           |
| 31. A | 65. B | 99. C & E |           |
| 32. D | 66. B | 100.A & B |           |
| 33. B | 67. B | 101.A & D |           |
| 34. B | 68. C | 102.B     |           |
|       |       |           |           |